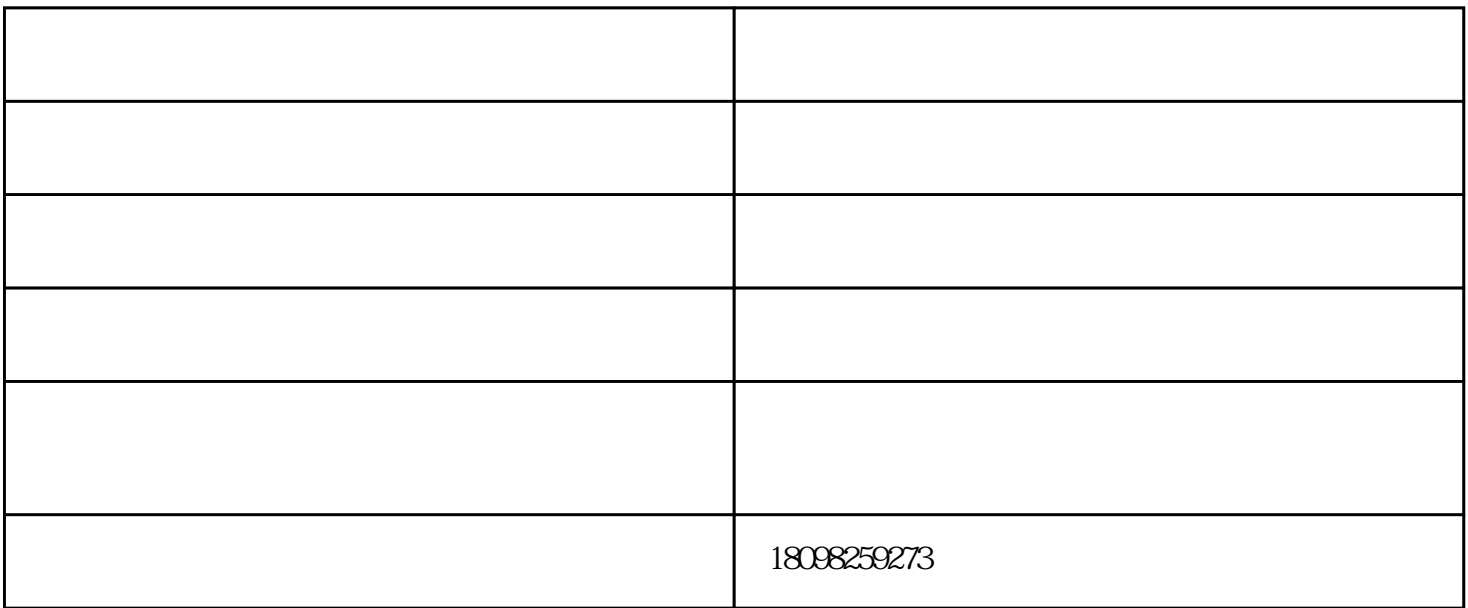

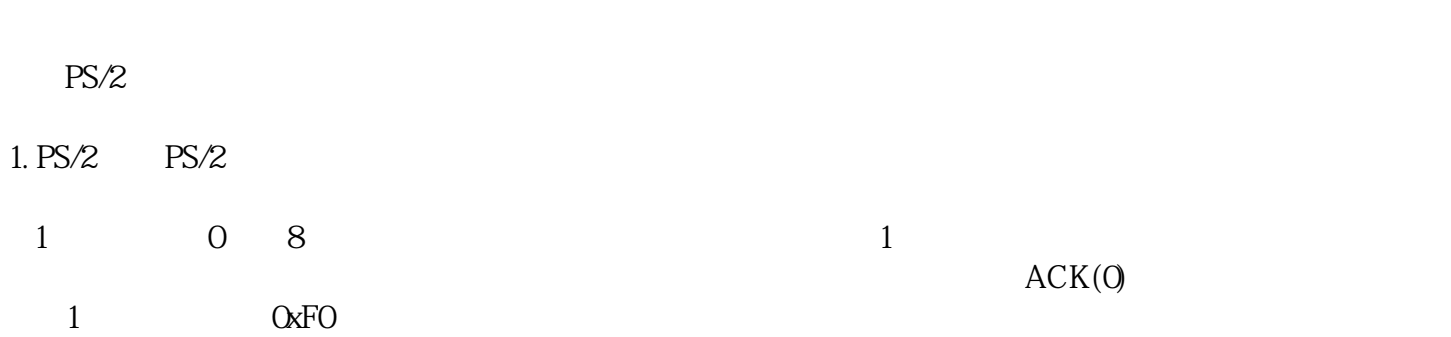

 $ACK$ 

 $DOS$ 

## 结语:弹簧对于越来越高的精度要求带动了弹簧机械行业的发展,其运行过程中设备的维护保养是延长使

 $\sim$  2 and 2 and 2 and 2 and 2 and 2 and 2 and 2 and 2 and 2 and 2 and 2 and 2 and 2 and 2 and 2 and 2 and 2 , and the contract of the contract of the contract of the contract of the contract of the contract of the contract of the contract of the contract of the contract of the contract of the contract of the contract of the con

一.该设备有液晶显示屏、触摸按键用户可以通过触摸按键进入试验界面,进入界面后会出现弹簧疲劳试

二.主菜单又三个选项,分别为进行试验、设定循环测试、设定本机时间,此时按相应数字键选择相应的 1.  $\blacksquare$ 

 $2.$ 三.在一切参数设置完毕后,进行试验,弹簧机报价,试验过程过程中各项数据的变化都会显示在液晶屏

四.进行试验的时候用户是不必做什么工作的,等到试验介绍后,

弹簧机-大理市弹簧机-广锦弹簧机由东莞市广锦数控设备有限公司提供。东莞市广锦数控设备有限公司 www.guangjinjixie.com " , , , , , "  $\frac{1}{\sqrt{2}}$  , and  $\frac{1}{\sqrt{2}}$  , and  $\frac{1}{\sqrt{2}}$  , and  $\frac{1}{\sqrt{2}}$  , and  $\frac{1}{\sqrt{2}}$  , and  $\frac{1}{\sqrt{2}}$  , and  $\frac{1}{\sqrt{2}}$  , and  $\frac{1}{\sqrt{2}}$  , and  $\frac{1}{\sqrt{2}}$  , and  $\frac{1}{\sqrt{2}}$  , and  $\frac{1}{\sqrt{2}}$  , and  $\frac{1}{\sqrt{2}}$